## **Inhaltsverzeichnis**

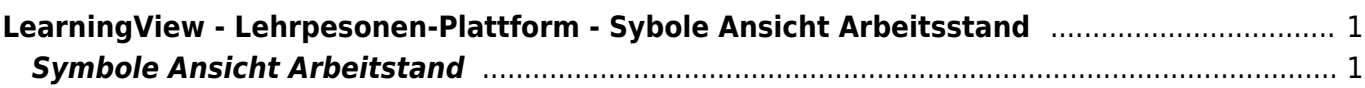

Last update: 2022/06/20 16:39 webplattformen:learningview:arbeitstand https://www.wiki.hedingen.schule/doku.php?id=webplattformen:learningview:arbeitstand

## <span id="page-2-0"></span>**LearningView - Lehrpesonen-Plattform - Sybole Ansicht Arbeitsstand**

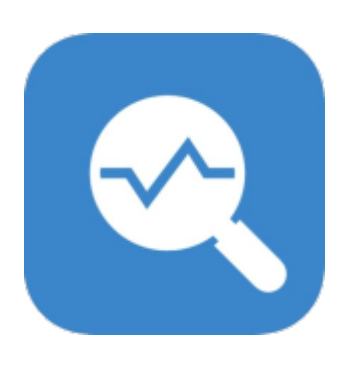

[Übersicht LearningView](https://www.wiki.hedingen.schule/doku.php?id=webplattformen:learningview)

## <span id="page-2-1"></span>**Symbole Ansicht Arbeitstand**

Hier werden alle Symbole bei der Lehrpersonen-Ansicht erklärt.

Last update: 2022/06/20 webplattformen:learningview:arbeitstand https://www.wiki.hedingen.schule/doku.php?id=webplattformen:learningview:arbeitstand 16:39

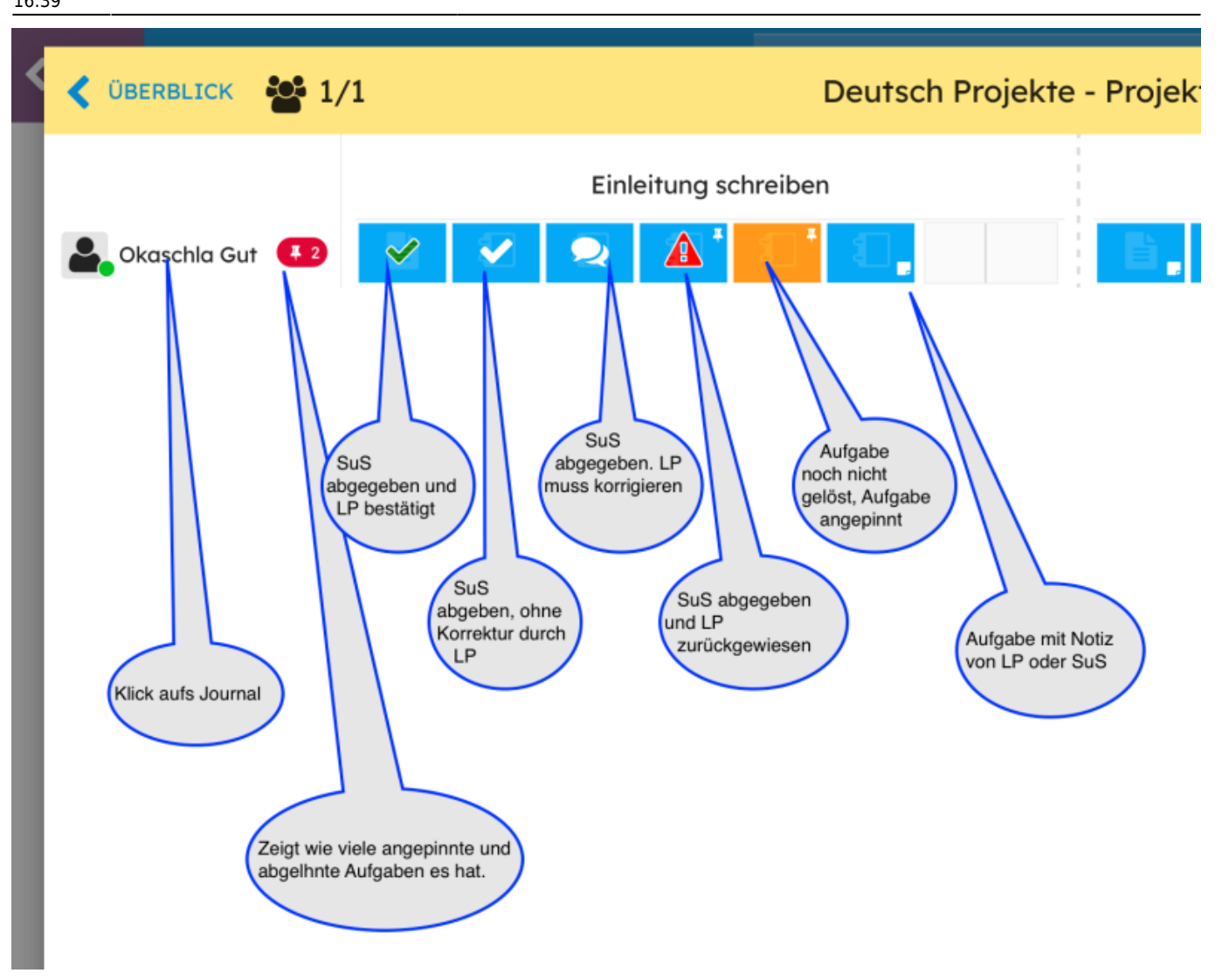

From: <https://www.wiki.hedingen.schule/> - **Wiki der Schule Hedingen**

Permanent link: **<https://www.wiki.hedingen.schule/doku.php?id=webplattformen:learningview:arbeitstand>**

Last update: **2022/06/20 16:39**